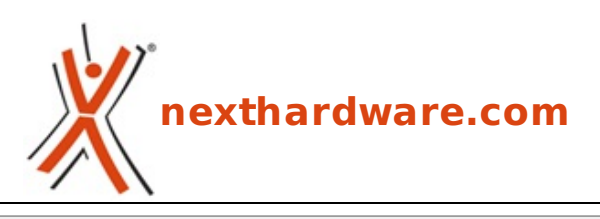

a cura di: **Gian Paolo Collalto - giampa - 06-07-2016 12:00**

## **Come portare la AMD RX 480 4GB @8GB**

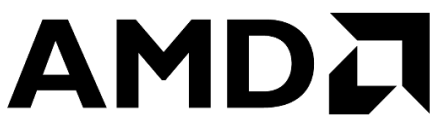

## **LINK [\(https://www.nexthardware.com/news/schede-video/7614/come-portare-la-amd-rx-480-4gb-](https://www.nexthardware.com/news/schede-video/7614/come-portare-la-amd-rx-480-4gb-8gb.htm)8gb.htm)**

Confermata la possibilità di sbloccare i 4GB di GDDR5 "dormienti" su alcuni esemplari reference ...

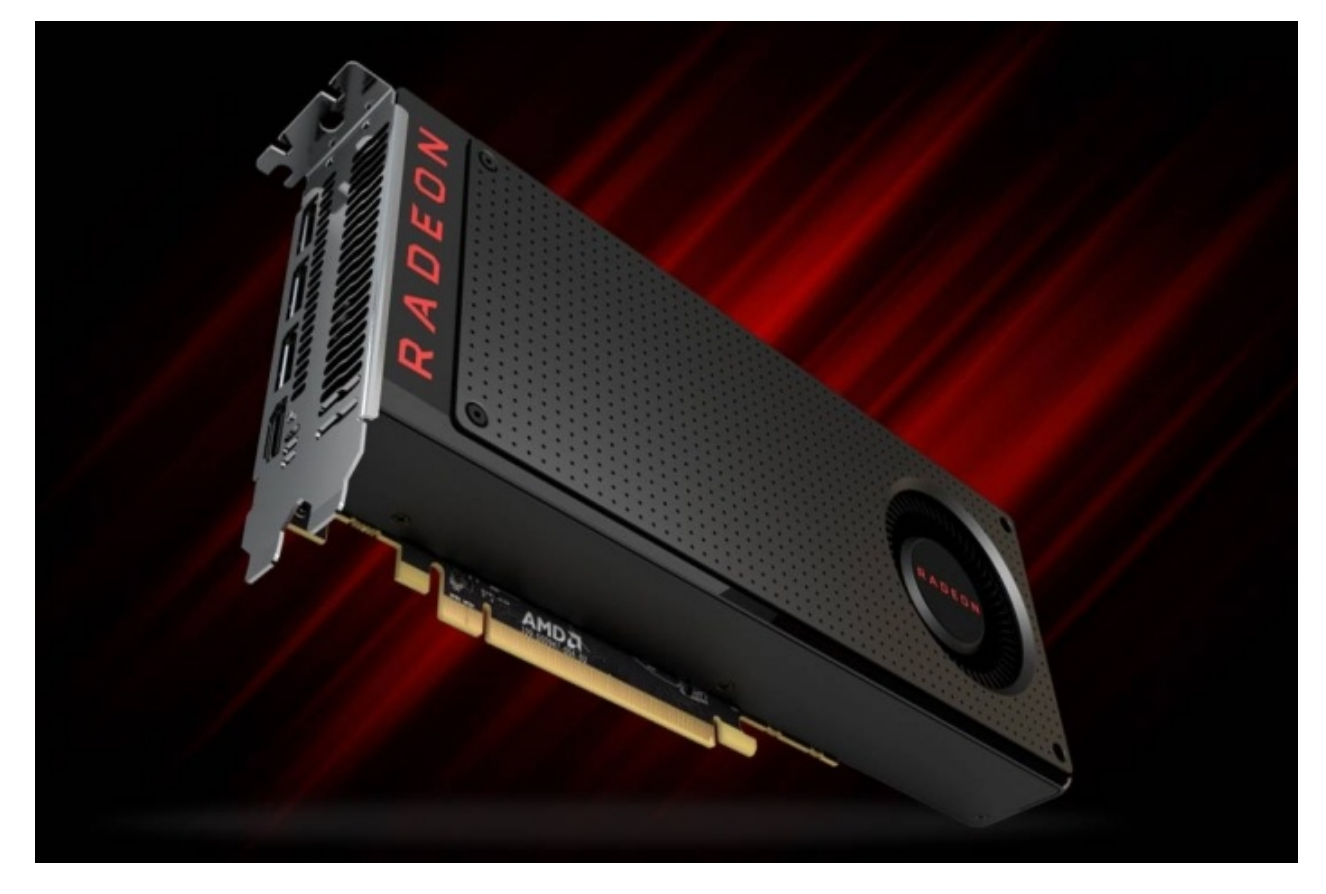

Dopo che alcuni addetti ai lavori avevano notato la presenza di un quantitativo di memoria GDDR5 superiore rispetto a quanto indicato per le schede ricevute, ovvero 8GB al posto di 4GB, ci si è chiesti se tale bizzarra situazione fosse o meno la regola per le versioni reference della RX 480.

Interpellata in merito, AMD ha risposto in modo vago asserendo che solo pochi campioni inviati alla stampa avevano le caratteristiche sopra descritte in modo tale da consentire ai recensori, tramite un apposito BIOS, di sbloccare a piacimento il quantitativo di memoria disponibile così da eseguire tutti i test per entrambe le versioni commercializzate su un'unica scheda.

## Tale affermazione non ha del tutto convinto i ragazzi di TechPowerUp

[\(https://www.techpowerup.com/223913/amd-retail-radeon-rx-480-4gb-to-8gb-memory-unlock-mod-works](https://www.techpowerup.com/223913/amd-retail-radeon-rx-480-4gb-to-8gb-memory-unlock-mod-works-we-benchmarked)we-benchmarked), che hanno voluto andare in fondo alla questione acquistando di tasca propria una RX 480 4GB dal noto shop tedesco Alternate, quindi proveniente dal canale ufficiale.↔

Ebbene, una volta smontata, la scheda da 4GB ha messo in mostra sotto il cofano i medesimi 8 chip di

GDDR5 Samsung K4G80325FBHC25 presenti sulla versione da 8GB in loro possesso.

Arrivati a questo punto era d'obbligo fare una prova e, così, hanno salvato il BIOS della versione da 8GB (ora scaricabile a questo [\(https://www.techpowerup.com/vgabios/184327/amd-rx480-8192-160603\)](https://www.techpowerup.com/vgabios/184327/amd-rx480-8192-160603) link) tramite ATIFlash 2.74 [\(https://www.techpowerup.com/downloads/2728/atiflash-2-74\)](https://www.techpowerup.com/downloads/2728/atiflash-2-74) per poi aggiornarlo sulla 4GB.

Ebbene, una volta smontata, la scheda da 4GB ha messo in mostra sotto il cofano i medesimi 8 chip di

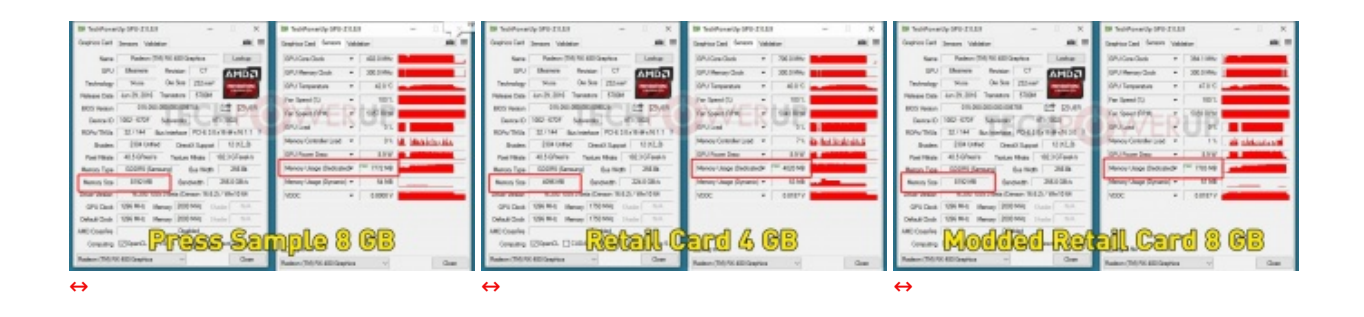

Sottoposta poi la RX 480 4GB "sbloccata" @8GB a tutti i test di rito, in particolare su Call of Duty: Black Ops III, è emerso che l'indice prestazionale ed il quantitativo di memoria utilizzato in 4K erano i medesimi rispetto alla normale versione da 8GB confermando il buon esito della procedura.

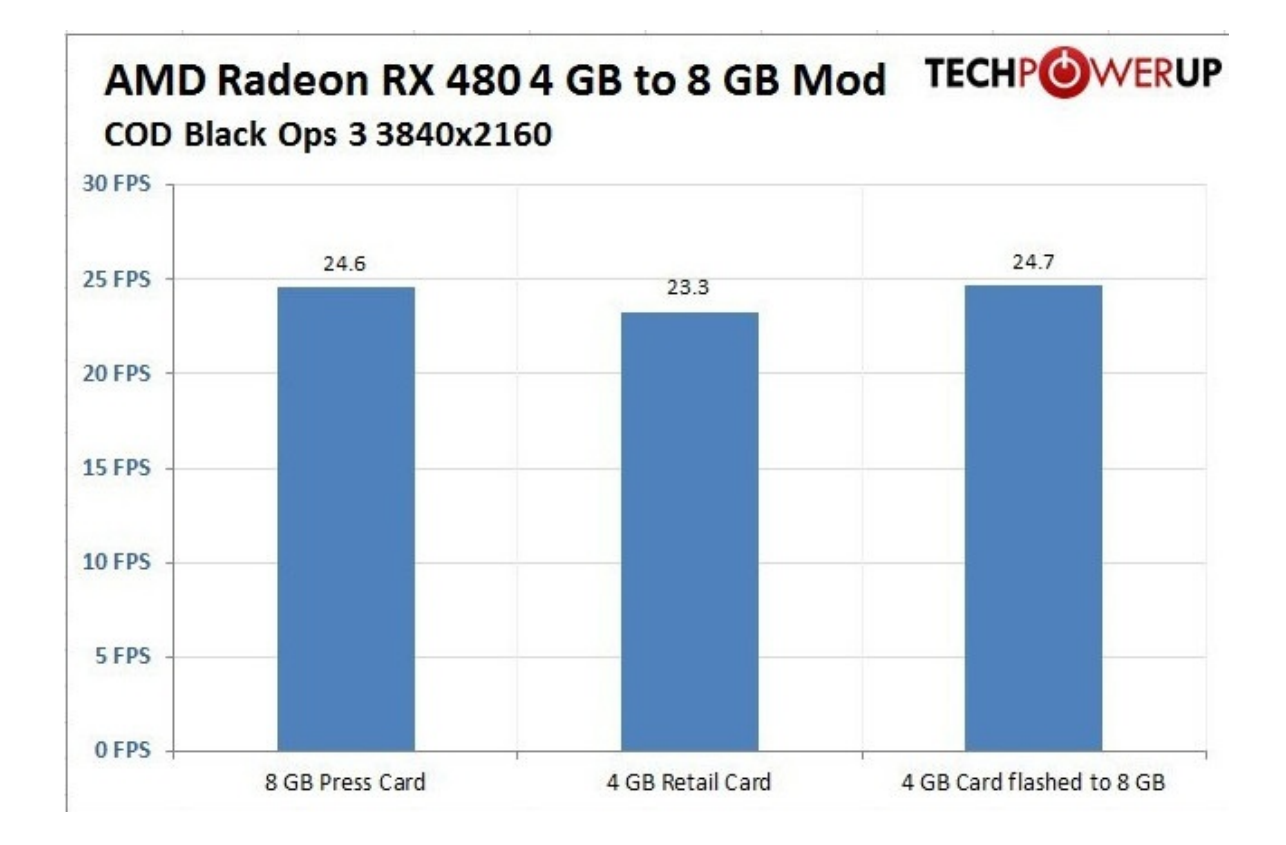

## Conclusione ?

Se, **a vostro rischio e pericolo**, siete in grado di verificare la presenza di ulteriori 4 chip di GDDR5 "disabilitati" sulla RX 480 4GB reference in vostro possesso, ci sono buone possibilità di trasformarla nel modello superiore da 8GB ottenendo le stesse prestazioni a risoluzioni elevate.

Questa documento PDF è stato creato dal portale nexthardware.com. Tutti i relativi contenuti sono di esdusiva proprietà di nexthardware.com.<br>Informazioni legali: https://www.nexthardware.com/info/disdaimer.htm